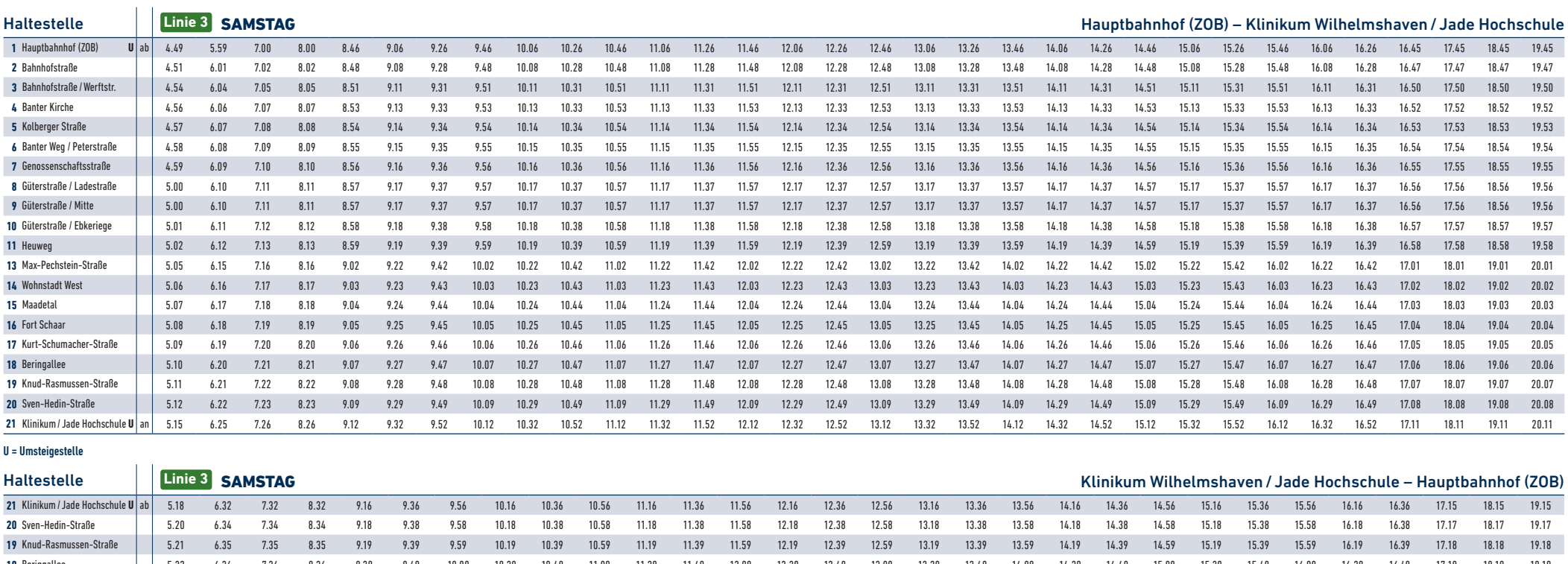

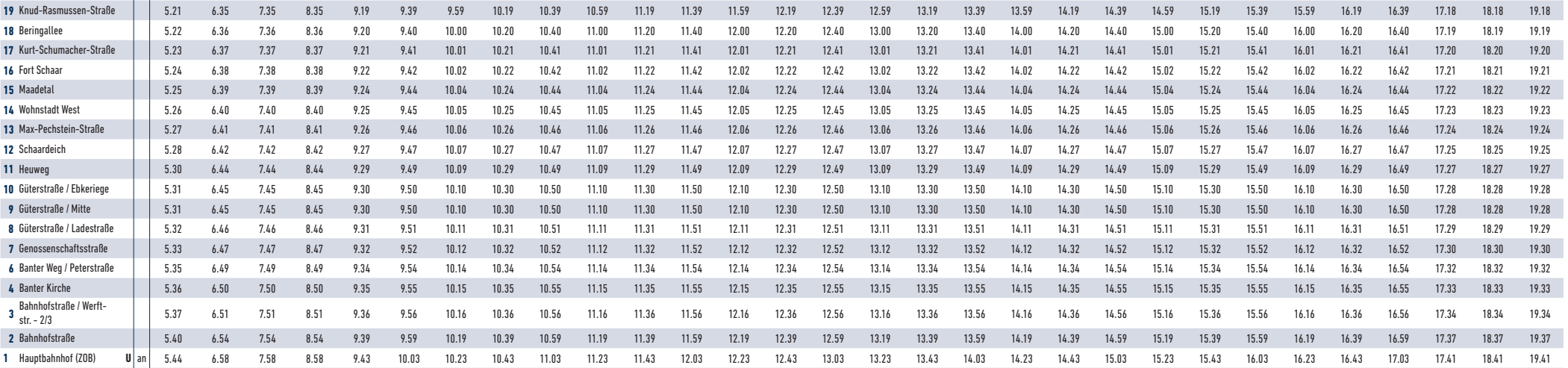

U = Umsteigestelle

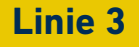

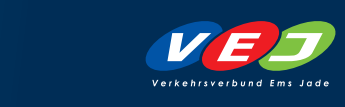

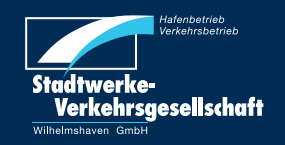

gültig ab 1. Mai 2022